# **nag opt lsq check deriv (e04yac)**

#### **1. Purpose**

nag opt lsq check deriv checks that a user-supplied C function for evaluating a vector of functions and the matrix of their first derivatives produces derivative values which are consistent with the function values calculated.

### **2. Specification**

```
#include <nag.h>
#include <nage04.h>
void nag_opt_lsq_check_deriv(Integer m, Integer n,
            void (*lsqfun)(Integer m, Integer n, double x[], double fvec[],
                          double fjac[], Integer tdj, Nag_Comm *comm),
            double x[], double fvec[], double fjac[], Integer tdj,
            Nag_Comm *comm, NagError *fail)
```
### **3. Description**

The function nag opt lsq deriv (e04gbc) for minimizing a sum of squares of m nonlinear functions (or 'residuals'),  $f_i(x_1, x_2,...,x_n)$ , for  $i = 1, 2,...,m; m \geq n$ , requires the user to supply a C function to evaluate the  $f_i$  and their first derivatives. nag opt lsq check deriv checks the derivatives calculated by such a user-supplied function. As well as the C function to be checked ( $\text{lsqfun}$ ), the user must supply a point  $x = (x_1, x_2, \ldots, x_n)^T$  at which the check is to be made.

nag opt lsq check deriv first calls **lsqfun** to evaluate the  $f_i(x)$  and their first derivatives, and uses these to calculate the sum of squares  $F(x) = \sum_{n=1}^{\infty}$  $i=1$  $[f_i(x)]^2$ , and its first derivatives  $g_j = \frac{\partial f}{\partial x_j}$  $\Big|_x$ , for  $j = 1, 2, \ldots, n$ . The components of g along two orthogonal directions (defined by unit vectors  $p_1$ ) and  $p_2$ , say) are then calculated; these will be  $g^T p_1$  and  $g^T p_2$  respectively. The same components are also estimated by finite differences, giving quantities

$$
v_k = \frac{F(x + hp_k) - F(x)}{h}, \quad k = 1, 2
$$

where h is a small positive scalar. If the relative difference between  $v_1$  and  $g^T p_1$  or between  $v_2$  and  $g^T p_2$  is judged too large, an error indicator is set.

#### **4. Parameters**

**m**

**n**

Input: the number m of residuals,  $f_i(x)$ , and the number n of variables,  $x_i$ . Constraint:  $1 \le n \le m$ .

#### **lsqfun**

**lsqfun** must calculate the vector of values  $f_i(x)$  and their first derivatives  $\frac{\partial f_i}{\partial x_j}$  at any point x. (The minimization routine nag opt  $\lg$ -deriv (e04gbc) gives the user the option of resetting a parameter, **comm**->**flag**, to terminate the minimization process immediately. nag opt lsq check deriv will also terminate immediately, without finishing the checking process, if the parameter in question is reset to a negative value.) The specification of **lsqfun** is:

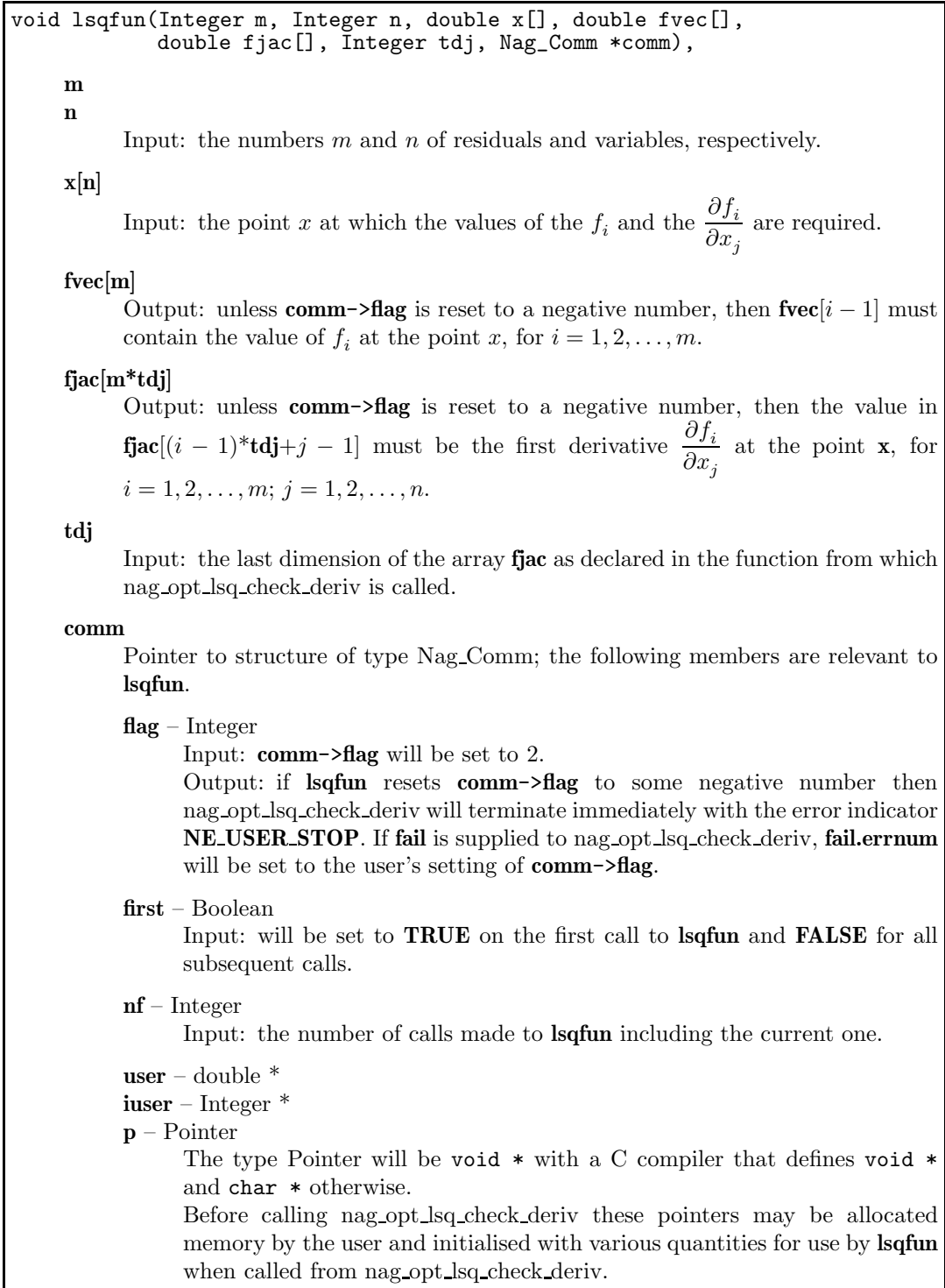

The array **x** must **not** be changed within **lsqfun**.

### **x[n]**

Input:  $\mathbf{x}[j-1]$   $(j = 1, 2, ..., n)$  must be set to the co-ordinates of a suitable point at which to check the derivatives calculated by **lsqfun**. 'Obvious' settings, such as 0.0 or 1.0, should not be used since, at such particular points, incorrect terms may take correct values (particularly zero), so that errors can go undetected. For a similar reason, it is preferable that no two elements of **x** should have the same value.

### **fvec[m]**

Output: unless **comm**->**flag** is set negative in the first call of **lsqfun**, **fvec**[i − 1] contains the value of  $f_i$  at the point given in **x**, for  $i = 1, 2, ..., m$ .

#### **fjac[m][tdj]**

Output: unless **comm->flag** is set negative in the first call of **lsqfun**, **fjac**[i – 1][j – 1] contains the value of the first derivative  $\frac{\partial f_i}{\partial x_i}$  $\frac{\partial f_i}{\partial x_j}$  at the point given in **x**, as calculated by **lsqfun**, for  $i = 1, 2, \ldots, m; j = 1, 2, \ldots, n.$ 

**tdj**

Input: the second dimension of the array **fjac** as declared in the function from which nag opt lsq check deriv is called. Constraint: **tdj**  $\geq$  **n**.

**comm**

Input/Output: structure containing pointers for communication to the user defined function; see the above description of **lsqfun** for details. If the user does not need to make use of this communication feature the null pointer NAGCOMM NULL may be used in the call to nag opt lsq check deriv; **comm** will then be declared internally for use in calls to **lsqfun**.

**fail**

The NAG error parameter, see the Essential Introduction to the NAG C Library.

# **5. Error Indications and Warnings**

### **NE USER STOP**

User requested termination, user flag value  $= \langle value \rangle$ .

This exit occurs if the user sets **comm**->**flag** to a negative value in **lsqfun**. If **fail** is supplied the value of **fail.errnum** will be the same as the user's setting of **comm**->**flag**. The check on **lsqfun** will not have been completed.

#### **NE INT ARG LT**

On entry, **n** must not be less than 1:  $\mathbf{n} = \langle value \rangle$ .

#### **NE 2 INT ARG LT**

On entry,  $\mathbf{m} = \langle value \rangle$  while  $\mathbf{n} = \langle value \rangle$ . These parameters must satisfy  $\mathbf{m} \geq \mathbf{n}$ . On entry,  $\mathbf{tdj} = \langle value \rangle$  while  $\mathbf{n} = \langle value \rangle$ . These parameters must satisfy  $\mathbf{tdj} \geq \mathbf{n}$ .

#### **NE ALLOC FAIL**

Memory allocation failed.

#### **NE DERIV ERRORS**

Large errors were found in the derivatives of the objective function.

The user should check carefully the derivation and programming of expressions for the  $\frac{\partial f_i}{\partial x_i}$  $\frac{\partial f_i}{\partial x_j},$ 

because it is very unlikely that **lsqfun** is calculating them correctly.

### **6. Further Comments**

nag opt lsq check deriv calls **lsqfun** three times.

Before using nag opt lsq check deriv to check the calculation of the first derivatives, the user should be confident that **lsqfun** is calculating the residuals correctly.

## **6.1. Accuracy**

**fail.code** is set to **NE DERIV ERRORS** if

$$
(v_k - g^T p_k)^2 \ge h \times ((g^T p_k)^2 + 1)
$$

for  $k = 1$  or 2. (See Section 3 for definitions of the quantities involved.) The scalar h is set equal to  $\sqrt{\epsilon}$ , where  $\epsilon$  is the **machine precision** as given by nag machine precision (X02AJC).

# **7. See Also**

nag opt lsq deriv (e04gbc)

### **8. Example**

Suppose that it is intended to use nag opt lsq deriv (e04gbc) to find least-squares estimates of  $x_1$ ,  $x_2$  and  $x_3$  in the model

$$
y = x_1 + \frac{t_1}{x_2 t_2 + x_3 t_3}
$$

using the 15 sets of data given in the following table:

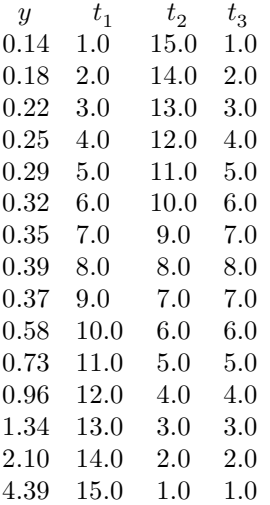

The following program could be used to check the first derivatives calculated by the required function **lsqfun**. (The tests of whether **comm->flag**  $\neq 0$  or 1 in **lsqfun** are present for when **lsqfun** is called by nag opt lsq deriv (e04gbc). nag opt lsq check deriv will always call **lsqfun** with **comm**->**flag** set to 2.)

#### **8.1. Program Text**

```
/* nag_opt_lsq_check_deriv (e04yac) Example Program
 *
 * Copyright 1991 Numerical Algorithms Group.
 *
 * Mark 2, 1991.
 */
#include <nag.h>
#include <stdio.h>
#include <nag_stdlib.h>
#include <nage04.h>
#ifdef NAG_PROTO
static void lsqfun(Integer m, Integer n, double x[], double fvec[],
                   double fjac[], Integer tdj, Nag_Comm *comm);
#else
static void lsqfun();
#endif
main()
{
#define MMAX 15
#define NMAX 3
#define Y(I) comm.user[I]
#define T(I,J) comm.user[(I)*NMAX + (J) + MMAX]
  double fjac[MMAX][NMAX], fvec[MMAX], x[NMAX];
  double work[MMAX + MMAX*NMAX];
  Integer i, j, m, n, tdj;
  Nag_Comm comm;
  static NagError fail;
```
Vprintf("e04yac Example Program Results\n");

```
Vscanf(" \frac{\sqrt{2}}{\sqrt{n}}"); /* Skip heading in data file */
 n = 3:
 m = 15;
 tdj = NMAX;fail.print = TRUE;
 /* Allocate memory to communication array */
 comm.user = work;
 /* Observations t (j = 0, 1, 2) are held in T(i, j)* (i = 0, 1, 2, . . . , 14) */
  for (i = 0; i < m; ++i)
   {
      Vscanf("%lf", &Y(i));
      for (j = 0; j < n; ++j) Vscanf("%lf", kT(i, j));
    }
 /* Set up an arbitrary point at which to check the 1st derivatives */
 x[0] = 0.19;x[1] = -1.34;x[2] = 0.88;Vprintf("\nThe test point is ");
  for (j = 0; j < n; ++j)
    Vprintf(" %9.3e", x[j]);
 Vprint(f("n");
 fail.print = TRUE;
 e04yac(m, n, lsqfun, x, fvec, (double *)fjac, tdj, &comm, &fail);
 if (fail.code != NE_NOERROR) exit(EXIT_FAILURE);
 Vprintf("\nDerivatives are consistent with residual values.\n");
 Vprintf("\nAt the test point, lsqfun() gives\n\n");<br>Vprintf(" Residuals 1st deri
                                               1st derivatives\langle n'' \rangle;
 for (i = 0; i < m; ++i){
      Vprintf(" %9.3e ", fvec[i]);
      for (j = 0; j < n; ++j)
        Vprintf(" %9.3e", fjac[i][j]);
      Vprintf("\n");
    }
 exit(EXIT_SUCCESS);
}
#ifdef NAG_PROTO
static void lsqfun(Integer m, Integer n, double x[], double fvec[],
                   double fjac[], Integer tdj, Nag_Comm *comm)
#else
     static void lsqfun(m, n, x, fvec, fjac, tdj, comm)
     Integer m, n;
     double x[], fvec[], fjac[];
     Integer tdj;
     Nag_Comm *comm;
#endif
{
  /* Function to evaluate the residuals and their 1st derivatives. */
#define YC(I) comm->user[(I)]
#define TC(I,J) comm->user[(I)*NMAX + (J) + MMAX]
#define FJAC(I,J) fjac[(I)*tdj + (J)]Integer i;
 double denom, dummy;
 for (i = 0; i < m; ++i)\overline{f}denom = x[1]*TC(i,1) + x[2]*TC(i,2);
```

```
if (comm->flag != 1)
          fvec[i] = x[0] + TC(i,0)/denom - YC(i);if (comm->flag != 0)
         {
            FJAC(i,0) = 1.0;dummy = -1.0 / (denom * denom);\texttt{FJAC}(i,1) = \texttt{TC}(i,0) * \texttt{TC}(i,1) * \texttt{dummy};\texttt{FJAC}(i,2) = \texttt{TC}(i,0) * \texttt{TC}(i,2) * \texttt{dummy};}
    }
} /* lsqfun */
```
#### **8.2. Program Data**

e04yac Example Program Data

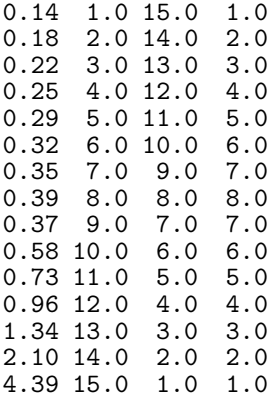

### **8.3. Program Results**

e04yac Example Program Results

The test point is 1.900e-01 -1.340e+00 8.800e-01

Derivatives are consistent with residual values.

At the test point, lsqfun() gives

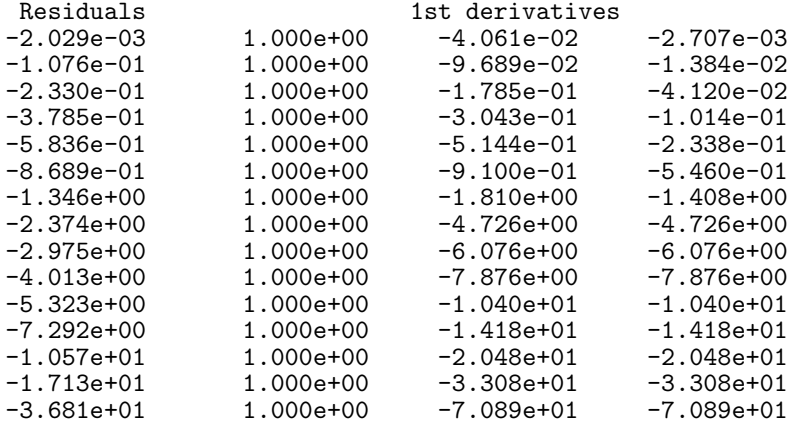